# **Slide Template for Reporting to Facility Administration User Guide**

These template slides have been prepared as an example of an antimicrobial stewardship program (ASP) can use antimicrobial use (AU) data in routine reports to senior hospital leadership. Reporting to leadership at least annually is recommended and included in the REPORTING element of the [CDC Core Elements of Hospital](chrome-extension://efaidnbmnnnibpcajpcglclefindmkaj/https:/www.cdc.gov/antibiotic-use/healthcare/pdfs/hospital-core-elements-H.pdf)  [Antibiotic Stewardship Programs.](chrome-extension://efaidnbmnnnibpcajpcglclefindmkaj/https:/www.cdc.gov/antibiotic-use/healthcare/pdfs/hospital-core-elements-H.pdf) These template slides should be considered a minimum set of information to provide to hospital leadership and should be supplemented, where appropriate, with information on facility-specific interventions and outcomes.

**Slide 1- Title Slide**- Please update with the name of the facility and the name(s) of the stewardship leader(s) for the facility. Some ASP programs have an internal acronym or logo. It is always best to use this for your slide presentation template where possible.

**Slide 2- Definition of Antimicrobial Stewardship-** This slide is a quote taken from the CDC Core Elements Document. It is always important to re-introduce stewardship to the leadership group. If there are facility-specific program objectives, missions and/or goals statements, these should be substituted here.

## **Slide 3- Comparative SAAR Values for Hospitals within a GROUP using the Group functionality within NHSN**

*Please note, for this example, we have blinded the names of other facilities in our Group within NHSN. Blinding of the facility identity should be discussed with group members before any facility-specific data are shared.*

To create graphs comparing SAAR data from your facility to others within an NHSN group, you will use the Targeted Assessment for Stewardship (TAS) Reports in the Antimicrobial Uses and Resistance Module tab in the Analysis section of NHSN (Figure 1).

There are three Group level reports included here. These are discussed in more detail in the NHSN Quick Reference Guide[: TAS Report- Group-level.](chrome-extension://efaidnbmnnnibpcajpcglclefindmkaj/https:/www.cdc.gov/nhsn/ps-analysis-resources/tas/group-level-508.pdf) For this example, we use the report for Adult SAAR Types- Group and Facility, but as you can see similar reports are available for pediatric and neonatal SAAR data.

To create graphs, we will manipulate Excel output from the standard NHSN report. Therefore, the only modification you need to the existing report is to change the format to XLS.

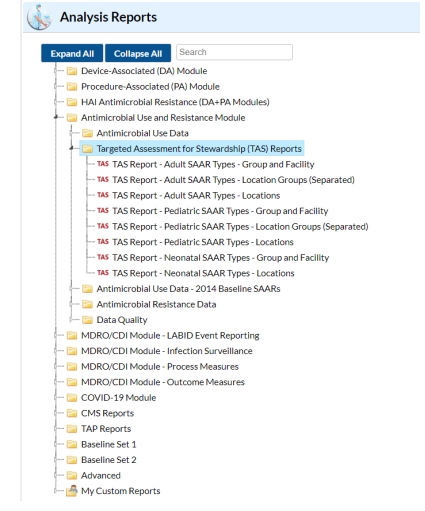

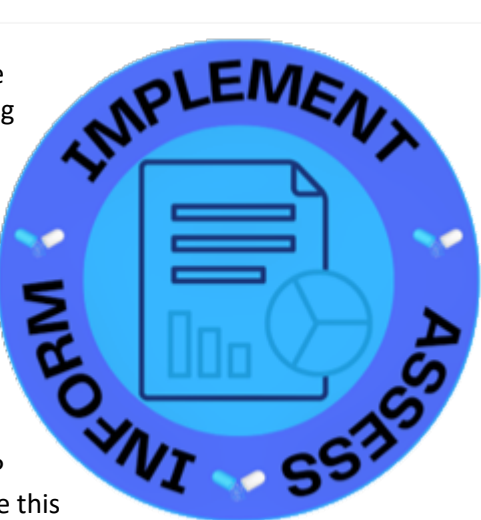

*Figure 1: NHSN Analysis Options*

(Figure2) From there you select Run and the Excel file should appear in your downloads folder on your computer.

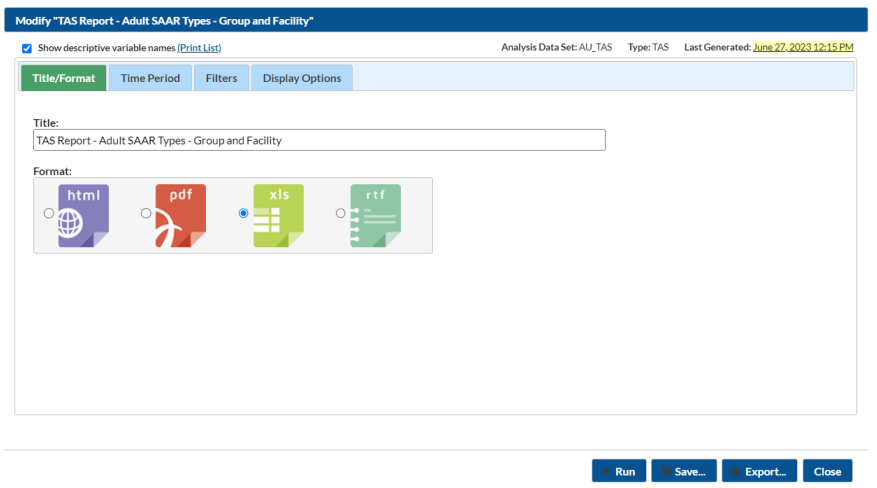

*Figure 2: TAS Report Modification for Excel Export*

To prepare a graph from the NHSN Excel Output, you scroll to the data section of interest in the Excel output. In this case, it is the second area of output in the file. (The first area gives the SAAR category rankings for the total of all hospitals in the group, the second area gives the SAAR data for each facility in the group for the ALL SAAR category).

To quickly create a graph, you highlight the columns you would like to include, in this case it is the facility name (or the code we have assigned in this blinded example) and the SAAR (Figure 3). You can select non-adjacent rows by holding down the control key when making your selection. Then you go to insert and select the chart type you desire from your dropdown

|                                                                                                    | Eile<br>Home            | Page Layout<br>Formulas<br>Data<br>Review<br>Incent     | View                   | Acrobat<br>Help                                                                           | Tell me what you want to do      |          |                        |                                                            |                                                                                     |                                                   |                                            |                 |                                             |   |                                          |         |   |
|----------------------------------------------------------------------------------------------------|-------------------------|---------------------------------------------------------|------------------------|-------------------------------------------------------------------------------------------|----------------------------------|----------|------------------------|------------------------------------------------------------|-------------------------------------------------------------------------------------|---------------------------------------------------|--------------------------------------------|-----------------|---------------------------------------------|---|------------------------------------------|---------|---|
| <b>CO 3D Models</b><br>IJ<br>io<br>m<br>SmartArt<br><b>Pictures</b><br>Online Shapes Icons<br><b>PivotTable Recommended</b><br>Table.<br>m+Screenshot v<br><b>PivotTables</b><br>Pictures<br>Tables<br><b>Illustrations</b> |                         | <b>PA Get Add-ins</b><br><b>St</b> My Add-ins           |                        | <b>Bing Maps</b><br>Visio Data People Graph<br>mende<br>Wsualizer<br><b>WM</b><br>Add-ins |                                  | 2-D Colu | m.<br>alle.            | w<br>dia.<br>Line Column Win/<br>Loss<br>Sparklines<br>ium | - 16<br>Sicer Timeline<br>Unk<br>Filters<br>Links                                   | $\Lambda^-$<br>Text<br>Header<br>Box.<br>& Footer | WordArt Signature Object<br>Line -<br>Text |                 | Ω<br>Equation Symbol<br>Symbols             |   |                                          |         |   |
| M55                                                                                                    | $\tau$                  | 0.963<br>$\times$                                       |                        |                                                                                           |                                  |          | 3-D Coli               |                                                            |                                                                                     |                                                   |                                            |                 |                                             |   |                                          |         |   |
|                                                                                                    | A                       | C                                                       | Ð                      | p                                                                                         | È.                               |          |                        |                                                            |                                                                                     |                                                   |                                            | ĸ               |                                             | M | N                                        | $\circ$ | p |
| 41                                                                                                    |                         |                                                         |                        |                                                                                           |                                  |          |                        |                                                            |                                                                                     |                                                   |                                            |                 |                                             |   |                                          |         |   |
|                                                                                                    |                         | 42 TAS Report - Adult SAAR Types - Group and Facility   |                        |                                                                                           |                                  |          | $2 - D$ Ban            |                                                            |                                                                                     |                                                   |                                            |                 |                                             |   |                                          |         |   |
| 43                                                                                                    |                         |                                                         |                        |                                                                                           |                                  |          | œ                      | $\overline{a}$                                             |                                                                                     |                                                   |                                            |                 |                                             |   |                                          |         |   |
|                                                                                                    |                         | 44 Facilities within the Group Ranked by AU-CAD         |                        |                                                                                           |                                  |          | Þ<br><b>The State</b>  | m                                                          |                                                                                     |                                                   |                                            |                 |                                             |   |                                          |         |   |
| 45                                                                                                    |                         |                                                         |                        |                                                                                           |                                  |          | 3-D Bar                |                                                            |                                                                                     |                                                   |                                            |                 |                                             |   |                                          |         |   |
|                                                                                                    |                         | 46 Group Identified SAAR Target: All antibacterials = ( | 01                     |                                                                                           |                                  |          |                        |                                                            |                                                                                     |                                                   |                                            |                 |                                             |   |                                          |         |   |
| 47                                                                                                    |                         |                                                         |                        |                                                                                           |                                  |          | B<br>得                 | 濤                                                          |                                                                                     |                                                   |                                            |                 |                                             |   |                                          |         |   |
|                                                                                                    | 48 As of: September 25  |                                                         |                        |                                                                                           |                                  |          | Id More Column Charts. |                                                            |                                                                                     |                                                   |                                            |                 |                                             |   |                                          |         |   |
| 49                                                                                                    |                         |                                                         |                        |                                                                                           |                                  |          |                        |                                                            |                                                                                     |                                                   |                                            |                 |                                             |   |                                          |         |   |
| 50                                                                                                    |                         | Date Range: AU TAS summaryYH<br>2021H2 to 2022H1        |                        |                                                                                           |                                  |          |                        |                                                            |                                                                                     |                                                   |                                            |                 |                                             |   |                                          |         |   |
| 51                                                                                                    |                         | if (((population = ""ADULT"") ))                        |                        |                                                                                           |                                  |          |                        |                                                            |                                                                                     |                                                   |                                            |                 |                                             |   |                                          |         |   |
| 52<br>53                                                                                                    |                         |                                                         |                        |                                                                                           |                                  |          |                        |                                                            |                                                                                     |                                                   |                                            |                 |                                             |   |                                          |         |   |
| 54                                                                                                    |                         | <b>FacilityRai Facility Name</b>                        | <b>State</b>           |                                                                                           | Medical ScNumber of Beds         |          |                        |                                                            | SAARType Facility AU-CAD (I Three highest use drugs within SAAR Type (Percentage)   |                                                   |                                            |                 | <b>Antimicrol Predicted Days Presi SAAR</b> |   | 95% ConfidenceInterval                   |         |   |
| 55                                                                                                    | 1A                      |                                                         | <b>NC</b>              | м                                                                                         | 1048 ALL                         |          |                        |                                                            | 9103 VANC(16); PIPERWT(16); CEFEP(10);                                              |                                                   | 9103                                       | 9455.97         | 15083                                       |   | 0.963 0.943, 0.983                       |         |   |
|                                                                                                    | 2B                      |                                                         | <b>NC</b>              | м                                                                                         | <b>538 ALL</b>                   |          |                        |                                                            | 5579 PIPERWT(13); CEFEP(12); VANC(12);                                              |                                                   | 5579                                       | 6403.45         | 10896                                       |   | 0.871 0.849, 0.894                       |         |   |
| 56<br>57<br>58                                                                                                    | 3C                      |                                                         | <b>GA</b>              | м                                                                                         | 286 ALL                          |          |                        |                                                            | 4796 CEFTRX(18); PIPERWT(17); VANC(16);                                             |                                                   | 4796                                       | 4123.17         | 6353                                        |   | 1.163 1.131.1.196                        |         |   |
|                                                                                                    |                         | <b>17 CDA-TEST FACILITY DUKE</b>                        | <b>NC</b>              | G                                                                                         | 149 ALL                          |          |                        |                                                            | 362 CEFTX(17); VANC(15); PIPERWT(11);                                               |                                                   | 5293                                       | 5206.91         | 8456                                        |   | 1.017 0.989, 1.044                       |         |   |
| 59                                                                                                    | 4 <sub>D</sub>          |                                                         | GA                     | м                                                                                         | <b>678 ALL</b>                   |          |                        |                                                            | 4261 CEFEP(15); VANC(15); METRO(13);                                                |                                                   | 4261                                       | 3838.53         | 6214                                        |   | 1.11 1.077, 1.144                        |         |   |
| 60                                                                                                    | S.F                     |                                                         | GA                     | м                                                                                         | 382 ALL                          |          |                        |                                                            | 4129 CEFTRX(22); VANC(13); CEFEP(12);                                               |                                                   | 4129                                       | 4281.17         | 6947                                        |   | 0.964 0.935, 0.994                       |         |   |
| 61                                                                                                    | 6 F                     |                                                         | <b>GA</b>              | м                                                                                         | 579 ALL                          |          |                        |                                                            | 4122 PIPERWT(24); VANC(15); CEFTRX(11);                                             |                                                   | 4122                                       | 4561.58         | 7457                                        |   | 0.904 0.876, 0.932                       |         |   |
| 62                                                                                                    | 7 G                     |                                                         | <b>GA</b>              | u                                                                                         | 256 ALL                          |          |                        |                                                            | 3722 PIPERWT(19); CEFTRX(17); VANC(15);                                             |                                                   | 3722                                       | 4119.99         | 6479                                        |   | 0.903 0.875, 0.933                       |         |   |
| 63                                                                                                    | 8 H                     |                                                         | GA                     | u                                                                                         | <b>158 ALL</b>                   |          |                        |                                                            | 3492 CEFTRX(18): PIPERWT(18): VANC(14):                                             |                                                   | 3492                                       | 3393.98         | 5236                                        |   | 1.029 0.995, 1.063                       |         |   |
| 64                                                                                                    | 9 <sub>1</sub>          |                                                         | <b>VA</b>              | м                                                                                         | 328 ALL                          |          |                        |                                                            | 3455 PIPERWT(23): VANC(23): CEFTRX(10):                                             |                                                   | 3455                                       | 3328.58         | 5054                                        |   | 1.038 1.004.1.073                        |         |   |
| 65                                                                                                    | 10 <sup>1</sup>         |                                                         | sc                     | G                                                                                         | 210 ALL                          |          |                        |                                                            | 2929 VANC(19); CEFTRX(13); PIPERWT(11);                                             |                                                   | 2929                                       | 2603.95         | 4004                                        |   | 1.125 1.085, 1.166                       |         |   |
| 66                                                                                                    | 11K                     |                                                         | <b>NC</b>              |                                                                                           | 150 ALL                          |          |                        |                                                            | 2798 CEFEP(13); PIPERWT(13); CEFTRX(12);                                            |                                                   | 2798                                       | 2583.85         | 4228                                        |   | 1.083 1.043, 1.124                       |         |   |
| 67                                                                                                    | 12L                     |                                                         | <b>NC</b>              | G                                                                                         | <b>249 ALL</b>                   |          |                        |                                                            | 2317 PIPERWT(21): VANC(12): CEFTRX(11):                                             |                                                   | 2317                                       | 1989.27         | 3065                                        |   | 1.165 1.118, 1.213                       |         |   |
| 68<br>69                                                                                                    | 13 M                    |                                                         | GA                     | u<br>м                                                                                    | <b>138 ALL</b>                   |          |                        |                                                            | 2300 CEFTRX(17); VANC(15); PIPERWT(13);                                             |                                                   | 2300                                       | 2572.33         | 4062                                        |   | 0.894 0.858, 0.931                       |         |   |
|                                                                                                    | 14 N                    |                                                         | <b>NC</b>              |                                                                                           | 252 ALL                          |          |                        |                                                            | 2295 PIPERWT(16); VANC(13); CEFTRX(13);                                             |                                                   | 2295                                       | 2989.23         | 4635                                        |   | 0.768 0.737, 0.800                       |         |   |
| 70<br>71                                                                                                    | 15 O                    |                                                         | GA                     | м                                                                                         | <b>299 ALL</b>                   |          |                        |                                                            | 2258 PIPERWT(29); CEFTRX(19); VANC(16);                                             |                                                   | 2258                                       | 2432.13         | 3895                                        |   | 0.928 0.891, 0.967                       |         |   |
| 72                                                                                                    | 16 <sub>P</sub><br>18 R |                                                         | <b>NC</b><br><b>GA</b> | G<br>u                                                                                    | <b>218 ALL</b><br><b>198 ALL</b> |          |                        |                                                            | 2230 CEFTRX(19): PIPERWT(14): CEFEP(10):<br>2020 PIPERWT(21); CEFTRX(21); VANC(12); |                                                   | 2230<br>2020                               | 2414<br>2461.02 | 4013<br>3783                                |   | 0.924 0.886, 0.963<br>0.821 0.786, 0.857 |         |   |
| 73                                                                                                    | 19 <sup>S</sup>         |                                                         | <b>GA</b>              | G                                                                                         | 119 ALL                          |          |                        |                                                            | 1939 CEFTRX(19); PIPERWT(18); AZITH(9);                                             |                                                   | 1939                                       | 2414.89         | 3667                                        |   | 0.803 0.768, 0.839                       |         |   |
| 74                                                                                                    | 20 T                    |                                                         | GA                     | u.                                                                                        |                                  | 97 ALL   |                        |                                                            | 1711 VANC(15): CEFTRX(15): PIPERWT(14):                                             |                                                   |                                            | 1711 1725.13    | 2594                                        |   | 0.992 0.946, 1.040                       |         |   |
|                                                                                                    | 21 <sub>U</sub>         |                                                         | <b>NC</b>              |                                                                                           | 167 ALL                          |          |                        |                                                            | 1536 PIPERWT(18); CEFTRX(18); VANC(16);                                             |                                                   | 1536                                       | 1542.73         | 2554                                        |   | 0.996 0.947, 1.046                       |         |   |
| $\frac{75}{76}$                                                                                                    | 22V                     |                                                         | <b>NC</b>              | u                                                                                         | <b>190 ALL</b>                   |          |                        |                                                            | 1504 VANC(19); CEFTRX(13); PIPERWT(12);                                             |                                                   | 1504                                       | 1251.15         | 1855                                        |   | 1.202 1.143, 1.264                       |         |   |
| 77                                                                                                    |                         | w                                                       | <b>NC</b>              | u                                                                                         |                                  | 76 ALL   |                        |                                                            | 1504 PIPERWT(22); VANC(19); CEFTRX(13);                                             |                                                   | 1504                                       | 1542.2          | 2468                                        |   | 0.975 0.927, 1.025                       |         |   |
| 78                                                                                                    |                         |                                                         |                        |                                                                                           |                                  |          |                        |                                                            |                                                                                     |                                                   |                                            |                 |                                             |   |                                          |         |   |

*Figure 3: Creating a Graph from NHSN Excel Output*

The graph you get as a result will not be sorted by SAAR value. Sorting by the SAAR value for all of the facilities allows for quick visual interpretation of where your facility ranks compared to the others in

your group. The graph can easily be sorted this way. In this case, you select all of the data in this section of the Excel File (See shaded area in Figure 4). Then select Sort & Filter from the Excel top banner. In the pop up indicate to sort by the SAAR value.

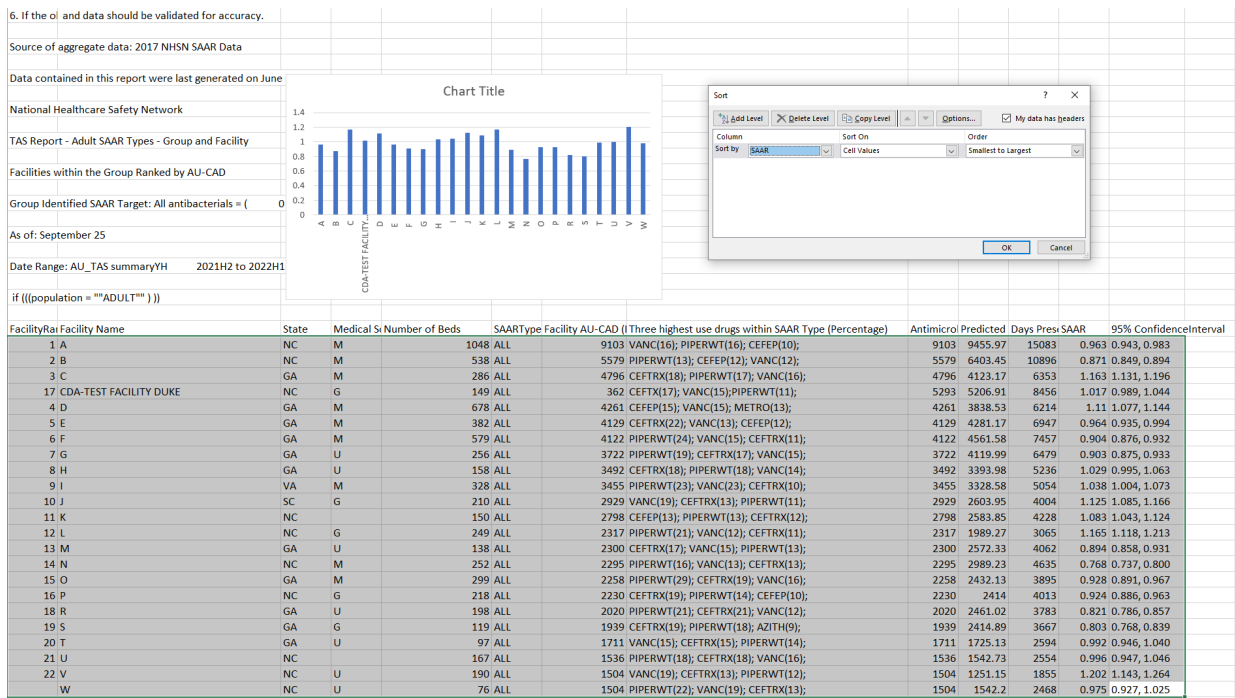

*Figure 4: Unsorted Graph Output*

#### When you do, the graph will convert to this (Figure 5):

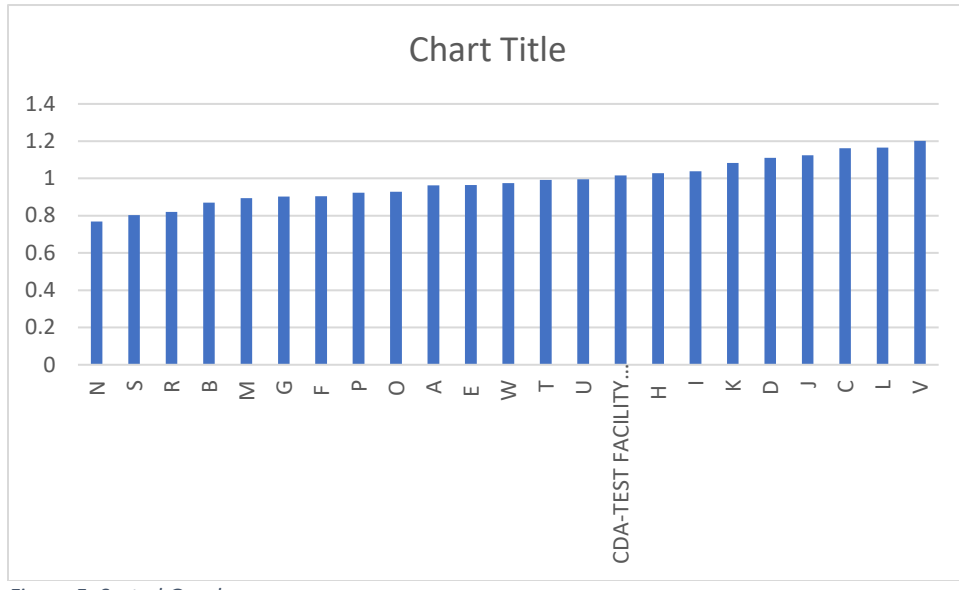

*Figure 5: Sorted Graph*

From here, you can manipulate the graph using traditional Excel functionality.

An external benchmark is also useful in these sorts of data displays. This can be accessed using data from [CDC Antibiotic Resistance & Patient Safety Portal, Antibiotic Use and Stewardship Module.](https://arpsp.cdc.gov/profile/antibiotic-use?tab=antibiotic-use)

*For State Specific Data:* In the Antibiotic Resistance & Patient Safety Portal, you can select the option for Inpatient Antibiotic use and scroll down to the graphic entitled: SAAR Data by State Map. You can hover over your state (in our example case we use North Carolina) to see the 50<sup>th</sup> percentile SAAR. In this case, all antibacterial agents for adult units is selected. (Figure 6: Antibiotic Resistance & Patient Safety Portal screen shot showing how to identify state-specific benchmark).

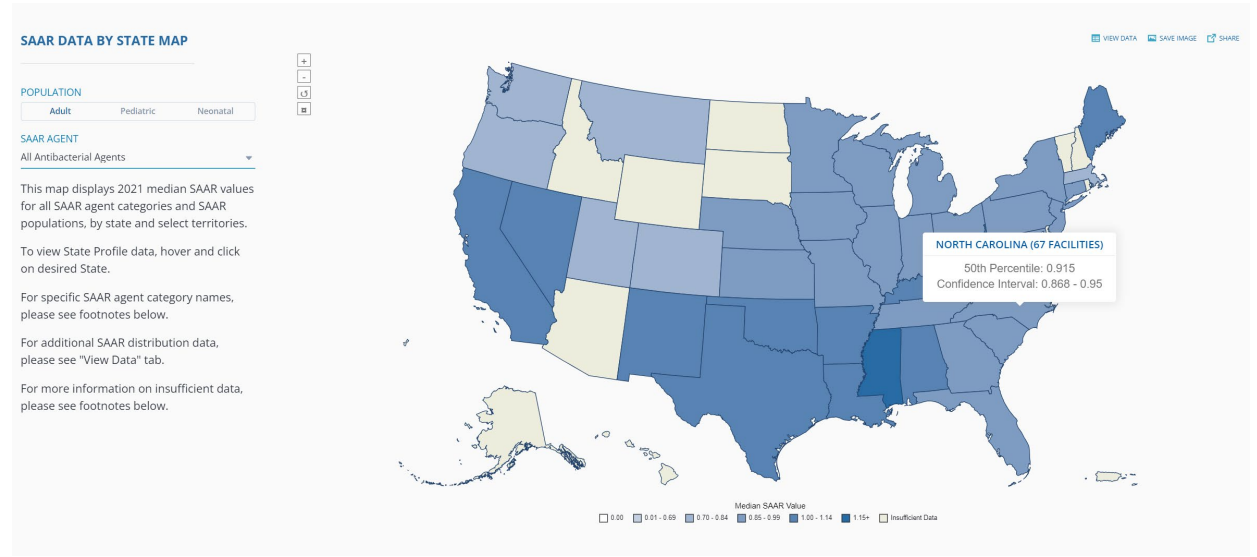

*Figure 6:Antibiotic Resistance & Patient Safety Portal screen shot showing how to identify state-specific benchmark*

In our final graphic (Figure 7), we have added a benchmark line for the 50<sup>th</sup> percentile SAAR for North Carolina for reference.

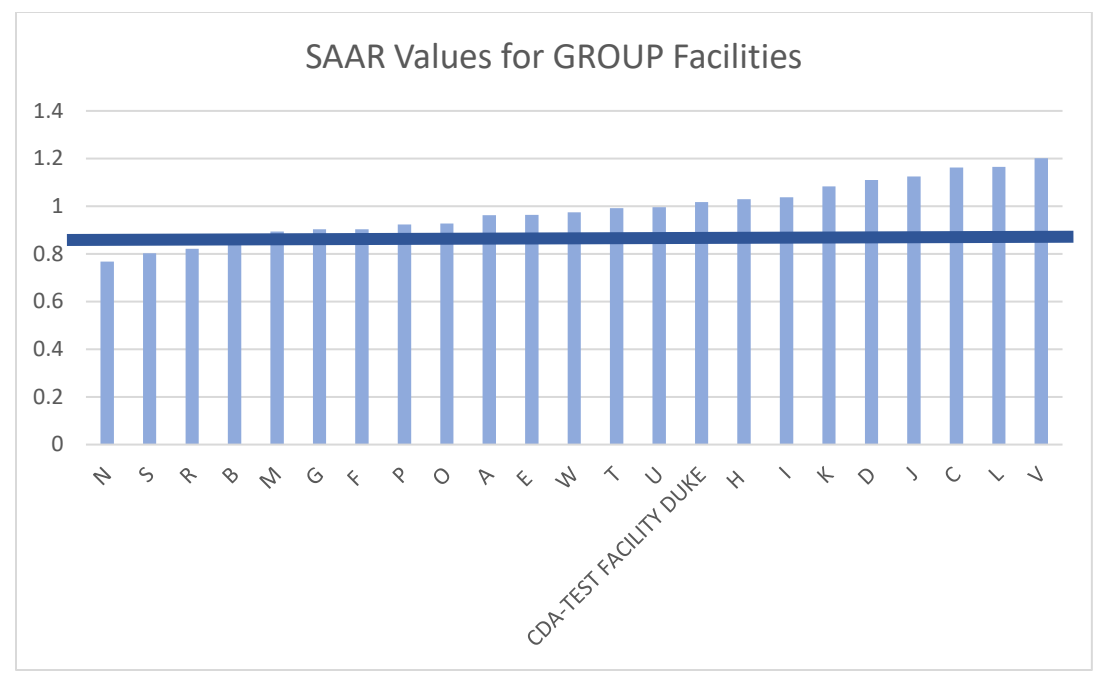

*Figure 7: Final Figure*

Similar steps can be followed for specific SAAR types by using the rest of the data downloaded with the Adult SAAR Types- Group and Facility report used for the All Antimicrobials graphic. If you continue to scroll you will have data for the broad spectrum antibacterial agents predominantly used for hospitalonset infections (Figure 8).

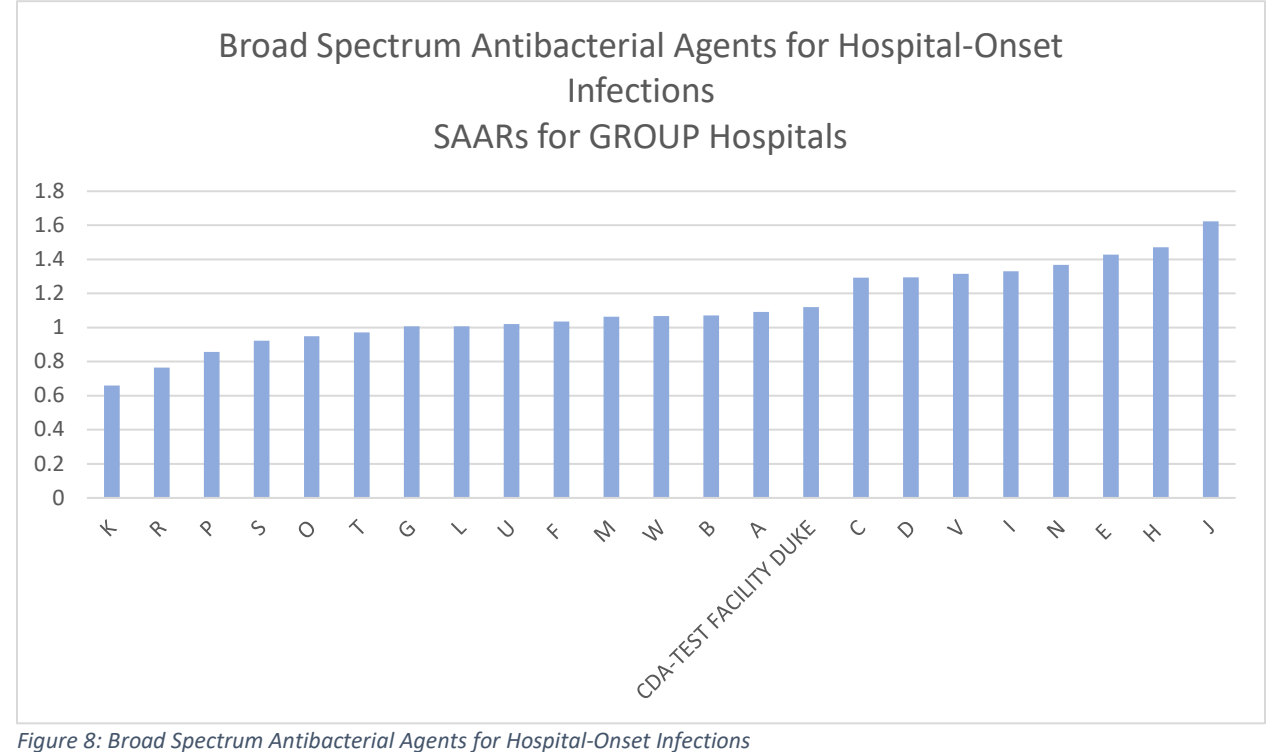

Using data from the Antibiotic Resistance & Patient Safety Portal (Figure 9) set for the BSHO SAAR category and adult population, you find your new benchmark for this graph (Figure 10).

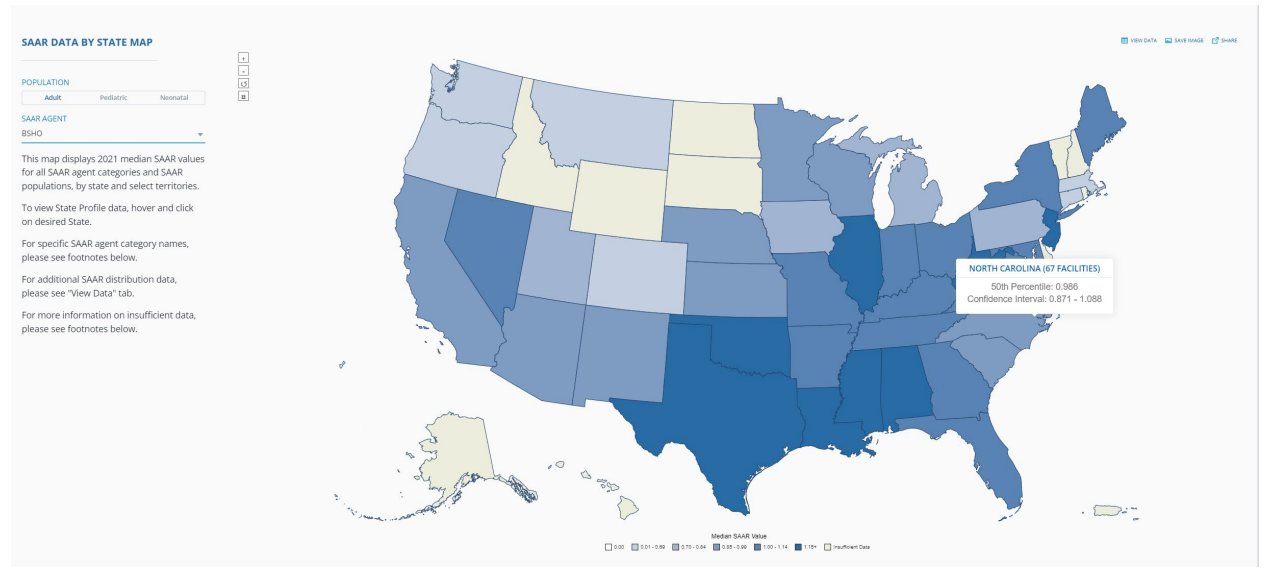

*Figure 9: Antibiotic Resistance & Patient Safety Portal screen shot showing how to identify state-specific benchmark set to BSHO Adult Units*

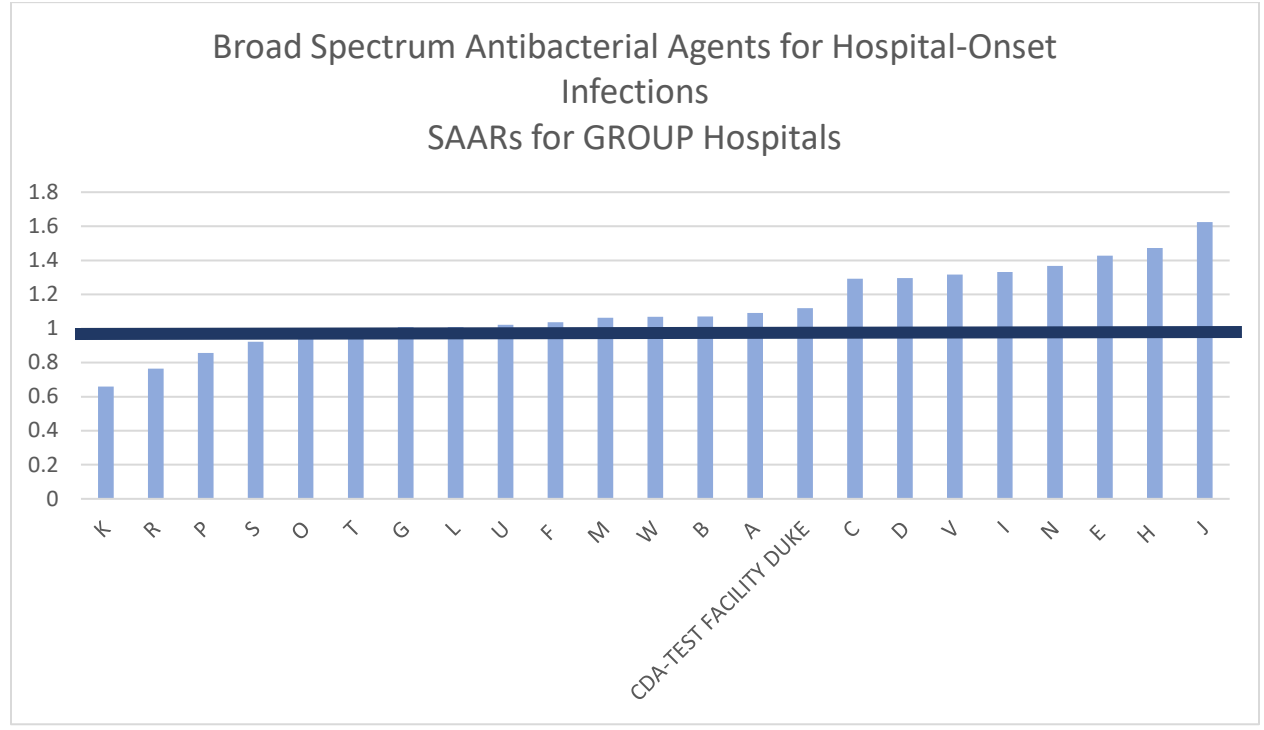

*Figure 10: Broad Spectrum Antibacterial Agents for Hospital-Onset Infections with Benchmark*

#### **References:**

CDC. Core Elements of Hospital Antibiotic Stewardship Programs. Atlanta, GA: US Department of Health and Human Services, CDC; 2019. Available at https://www.cdc.gov/antibiotic-use/coreelements/hospital.html.

CDC. 2021 National Healthcare Safety Network Antimicrobial Use Option Report. Atlanta, GA: U.S. Department of Health and Human Services, CDC; 2022. Available at: https://www.cdc.gov/nhsn/pdfs/datastat/2021-AU-Report-508.pdf

### *This work was funded by Centers for Disease Control & Prevention Safety and Healthcare Epidemiology Prevention Research Development (SHEPheRD) Program- Contract 2022 Domain 1-A001.*